# Wild Apricot App for CLYC

Open the App store on your cell phone and search "wild apricot for members" When you find the app that looks like this choose "get" and let the app download.

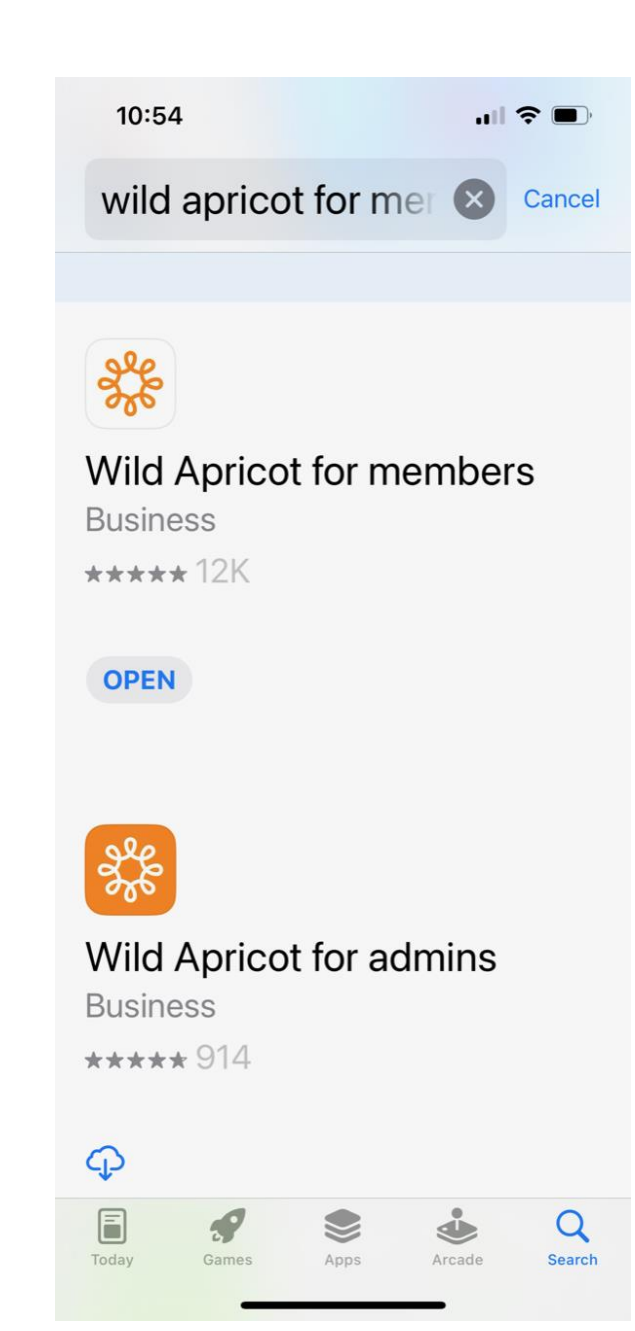

# Wild Apricot App for CLYC

Once the app is downloaded open the app and you'll see the Log In page. Use your email and password that you use to log into our website and click Log In.

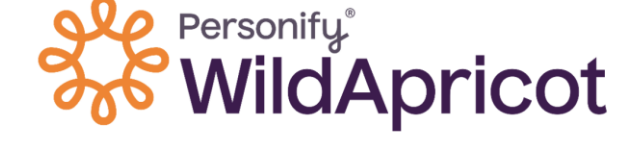

strickland6151@gmail.com

Log in

 $\infty$ 

# Wild Apricot App for CLYC

After you've logged in you should see your profile page (if not, tap the "My Profile" icon in the lower right corner). If you haven't renewed your membership dues you'll see that on your profile page and can click renew to get up to date on dues!

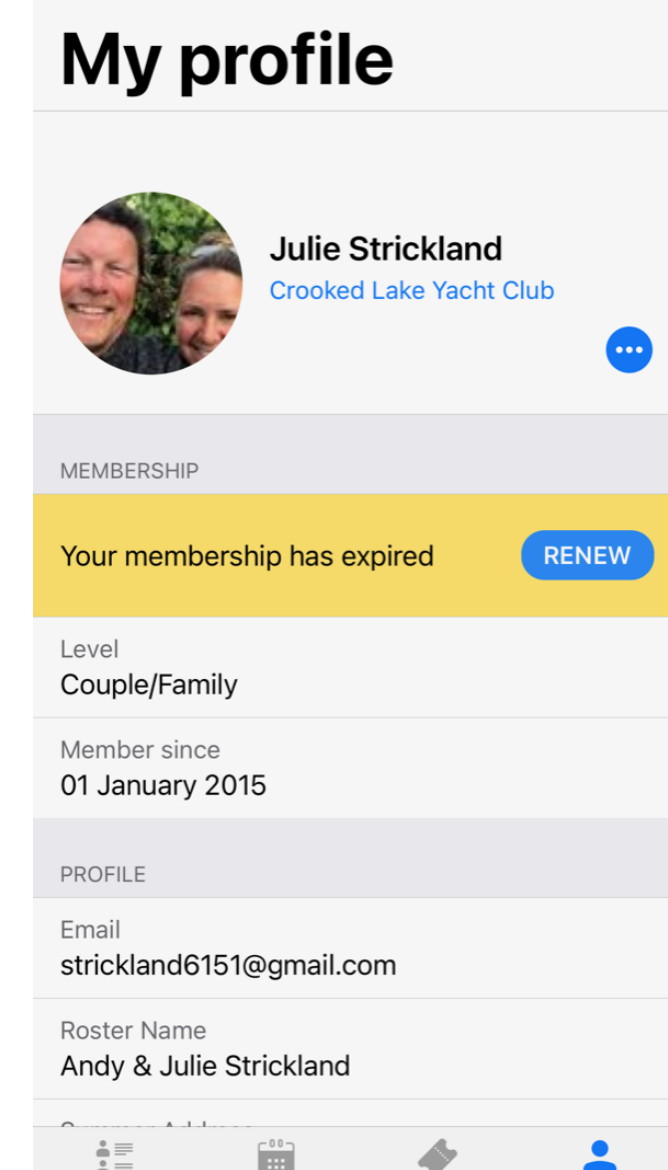

Members

Events

My tickets

Mv profil

#### $\blacksquare$   $\approx$   $\blacksquare$

# **Wild Apricot** App for CLYC

Tap on the Events button at the bottom of your screen & this will bring up a list of upcoming events. When you click on an event, you'll be able to register for the event including dinners. Don't forget to scroll down to see more events (note: events will go live in the next month)

## **Events**

10:55

Q Search

### 2023

**Boater's Safety Class** 03 June 2023

**Opening Dinner Perch Fry** 15 June 2023

**Burger Night Dinner** Session 1 of 10 · 19 June 2023

**Clubhouse Catered Dinner** Session 1 of 14 · 22 June 2023

**CLS Youth Lessons** Session 1 of  $34 \cdot 26$  June 2023

**CLS Youth Lessons** Session 1 of  $34 \cdot 26$  June 2023

Cards at the Club Session 1 of 14 · 27 June 2023

 $\triangle \equiv$ Members **BB** 

**Events** 

My tickets

My profile

# **Wild Apricot** App for CLYC

If you tap on the My Tickets button at the bottom, this will bring up a list of all events you're registered for - including those in the past. If you click on the event, you'll see all the details of your registration (note: events for 2023 will go live in the next month)

## **My tickets**

Q Search

Past events

**Holiday Dinner Celebration** 03 December 2022

**Pizza Night** 22 September 2022

**Clubhouse Catered Dinner** 01 September 2022

**Clubhouse Catered Dinner** 01 September 2022

**Burger Bar Grill Out 29 August 2022** 

**Clubhouse Celebration Dinner 18 August 2022** 

**Clubhouse Catered Dinner** 04 August 2022

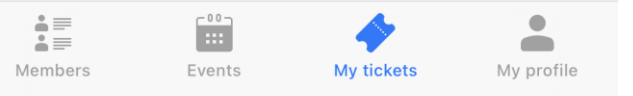